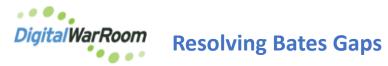

Multiple options are available to resolve Bates gaps upon receiving the report at finalizing a production.

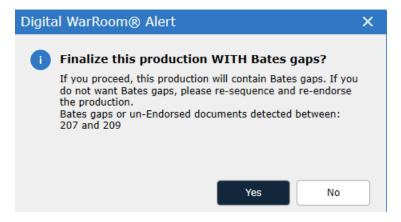

Before a production is finalize each document must be endorsed. The Production State filter can be used to confirm all endorsements.

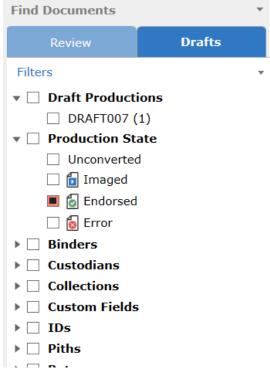

When a Bates Gap is identified, sort the production by pages and identify those documents with a page count less than 1. These documents cannot be endorsed until the page count is a positive number. Flag for re-conversion and prepare the production. Check the Error column and resolve any errors.

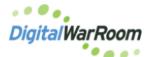

## **Resolving Bates Gaps**

| Matter Process Sett                      | ings Tools      | Drafts Analy | rsis Help    |            |                     |                  |            |                         |                                                                                                    | Ŧ         |
|------------------------------------------|-----------------|--------------|--------------|------------|---------------------|------------------|------------|-------------------------|----------------------------------------------------------------------------------------------------|-----------|
| ▶ ★ =                                    | •               |              |              | Dol        | 2                   |                  | Þ          |                         | °                                                                                                    |           |
| Review Marks Issues<br>Policy            | PODs Priv Basis | Edit Colum   |              |            | Manage<br>Istodians | Keyword<br>Lists | Indexing   | Custom Prin<br>Settings | t Placeholder<br>Images                                                                                                    |           |
| Find Documents                           | •               | Current Docs | : 37 Pag     | es: 208 Fi | lters: 1 draft      | production       | on         | -                       |                                                                                                    | ime - ×   |
| Review                                   | Drafts          | <b>1</b> 7   | € <u>∧</u> ⊧ | seq →      | PAGE: 🔻 🐳           | ERR( +           | REDACT STA | H BATE                  | Image Histo                                                                                                    | ory       |
| Filters                                  | •               | 1            | ! <b></b> _  | 3          | 0                   |                  | Flagged    |                         | Native Hid                                                                                                    | P. 1.4. 1 |
| Draft Productions                        |                 | 2            | -            | 32         | 42                  |                  |            | DWR                     | Native High                                                                                                    | nlighted  |
| DRAFT007 (30)                            |                 | 63           | ! <b>-</b>   | 33         | 12                  |                  |            | DWF                     |                                                                                                    |           |
| Production State                         |                 | <b>6</b> 4   | Ľ            | 36         | 8                   |                  |            | DWR                     |                                                                                                    | ^         |
| ▶ □ Binders                              |                 | 5            | 1            | 2          | 6                   |                  |            | DWF                     |                                                                                                    |           |
| Custodians                               |                 | 6            |              | 34         | 5                   |                  |            | DWF                     | The Arrive States                                                                                                    |           |
| Collections                              |                 | 6 7          |              | 23         | 4                   |                  | Approved   | DWF                     | New Charles of the second second seco |           |
| Custom Fields                            |                 | 8            |              | 24         | 4                   |                  |            | DWF                     | Annual Strength of Spring and Spring                                                                                                    | 12.529    |
| ▶ □ IDs                                  |                 | <b>0</b> 9   |              | 29         | 3                   |                  |            | DWR                     |                                                                                                    |           |
| <ul> <li>Piths</li> <li>Bates</li> </ul> |                 | <b>o</b> 10  |              | 30         | 3                   |                  |            | DWR                     |                                                                                                    |           |

Confirm the REDACT STATE for all documents reads Approved. Documents in a Fagged or Pending state will cause a Bates gap alert as they cannot be endorsed.

If all documents have a positive page count and a proper redaction state, note the Bates number referenced in the DWR warning message. Sort by sequence and right click on the document above this Bates number where the gap is noted and select "Clear Bates Numbers from Here Down". Endorse the production and confirm all documents endorsed.

|                                           |             |            |   | -                                                                       |               |           |         |           |  |  |  |
|-------------------------------------------|-------------|------------|---|-------------------------------------------------------------------------|---------------|-----------|---------|-----------|--|--|--|
| Review <b>Drafts</b> Produced             | 17          |            | Δ | -                                                                       | SEQ -         | PAGE: 🔺 🐳 | ERROR - | REDACT ST |  |  |  |
| Filters                                   | • 1         | $\sim$     |   |                                                                         | 1             | 0         |         |           |  |  |  |
| Draft Productions                         | 🔺 🚺 2       | $\leq$     |   |                                                                         | 23            | 1         |         | Flagged   |  |  |  |
| ✓ DRAFT024 (38)                           | <b>1</b> 3  |            |   |                                                                         | 29            | 1         |         |           |  |  |  |
| DRAFT025                                  | <b>6</b> 4  | $\sim$     |   | Flag for re-conversion<br>Flag for re-conversion (leave existing image) |               |           |         |           |  |  |  |
| DRAFT2023 CONTROL-00000213 - 00000312 (5) | 5           | $\searrow$ |   |                                                                         |               |           |         |           |  |  |  |
| Production State                          | 6           | $\leq$     |   | Flag for re-endorsement<br>Clear errors                                 |               |           |         |           |  |  |  |
| Binders                                   | <b>1</b> 7  | $\searrow$ |   |                                                                         |               |           |         |           |  |  |  |
| Custodians                                | 6 8         | $\sim$     |   | Prod                                                                    | •             |           |         |           |  |  |  |
| Collections                               | 69          | $\sim$     |   | Imag                                                                    | •             |           |         |           |  |  |  |
| ▶                                         | <b>1</b> 0  |            |   | POD                                                                     |               |           |         | <b>•</b>  |  |  |  |
| → □ Piths                                 | <b>1</b> 1  |            |   |                                                                         | Types         |           |         | •         |  |  |  |
| ► Bates                                   | 12          |            |   |                                                                         | e Codes       |           |         | •         |  |  |  |
| Marks                                     | <b>=</b> 13 |            |   | Witn                                                                    | ess           |           |         | <u> </u>  |  |  |  |
| I                                         | ■ 15        |            |   | Flag                                                                    | for redaction |           |         |           |  |  |  |
| Keywords Keyword Lists                    | <b>1</b> 5  |            |   | Rem                                                                     | ove from proc | luction   |         |           |  |  |  |
| aste or type keywords here                | <b>1</b> 6  |            |   | Add                                                                     | to production |           |         | •         |  |  |  |
| aste or type keywords here                | 10          |            |   | Docu                                                                    | •             |           |         |           |  |  |  |
|                                           | <b>1</b> 17 |            |   | Clear                                                                   |               |           |         |           |  |  |  |
|                                           | <b>1</b> 19 | 1          |   | OCR.                                                                    | proved        |           |         |           |  |  |  |
|                                           | <b>1</b> 20 |            |   | Index<br>Comments                                                       |               |           |         |           |  |  |  |
| Stemming                                  |             |            |   |                                                                         |               |           |         |           |  |  |  |
|                                           | ? 6 21      |            |   | COIII                                                                   | 17            | 2         |         |           |  |  |  |

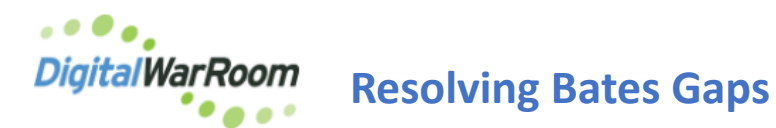

Alternatively, right click the production to Resequence the production "Tools - Re-Sequence production". This will clear all the bates information for the entire production set.

| Prepare production  |    |                                  | ſ | 4  |
|---------------------|----|----------------------------------|---|----|
| Endorse production  |    | 3 CONTROL-00000213 - 00000312 (5 |   | 5  |
| Production settings |    | State                            | 6 | 6  |
| Tools               | ×. | Resequence production            |   | 7  |
| Finalize production |    | Synchronize PODs                 | 6 | 8  |
| Abandon production  |    | Synchronize production types     |   | 9  |
| Properties          |    | Check for Bates gaps             | 6 | 10 |
| OCR                 |    |                                  |   | 11 |
| Index               |    |                                  |   | 12 |

Once you have Resequenced the Production, right click on the Production again and choose Endorse production.

| Find Documents                                            | •      |  |  |  |  |  |  |
|-----------------------------------------------------------|--------|--|--|--|--|--|--|
| Review                                                    | Drafts |  |  |  |  |  |  |
| Filters                                                   | •      |  |  |  |  |  |  |
| Draft Productions     Prepare production                  |        |  |  |  |  |  |  |
| Endorse production                                        |        |  |  |  |  |  |  |
| Production settings<br>Tools                              |        |  |  |  |  |  |  |
| Finalize production<br>Abandon production                 |        |  |  |  |  |  |  |
| Properties                                                |        |  |  |  |  |  |  |
| OCR<br>Index                                              |        |  |  |  |  |  |  |
| <ul> <li>Special Filters</li> <li>More Filters</li> </ul> |        |  |  |  |  |  |  |